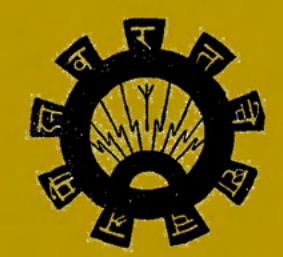

# **SOUVENIR** 1965 - 70

regional engineering college kurukshetra

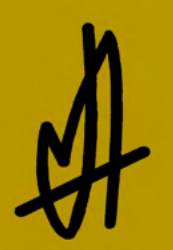

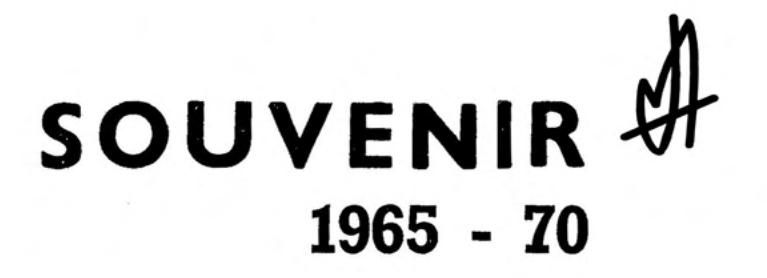

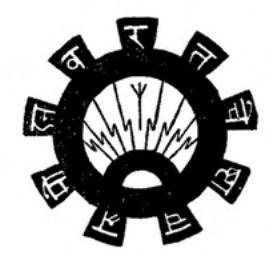

regional engineering college kurukshetra

# Patron ...........

Dr. R. C. Sharma, Principal Prof. Incharge Dr. S. R. Gupta

#### **Souvenir Board**

Vijay Kumar Gupta - (Secretary) Mohinder Singh Grover Srikant Jaimani Brij Lal K. Chandiramani Anil Dhingra Sukhdev Raj Sharma

 $\overline{\mathcal{L}}$ 

# Acknowledgemento ...........

The publication of this Souvenir, being first attempt of its kind in the Regional Engineering College, Kurukshetra, is mainly due to the efforts and initiative of Shri Vijay Kumar Gupta (Secretary) who worked for it unflinching determination despite of his other important with preoccupations with other activities. Our thanks to him.

We are thankful to our worthy Principal (on leave) Dr. Swami Sharan, without whose kind guidance we might have missed some important messages to the Souvenir. We are thankful to Dr. S. R. Gupta (Prof. Incharge College Magzine) for his kind help and suggestions in bringing out this Souvenir.

We are also thankful to Sh. P. P. Kakkar, Sh. Arun Vedhera, Sh. Ashok Sharma and Sh, Ramesh Vij, who helped us giving comments to our colleges by sparing their valuable time.

We are also thankful to M/s. The all Cocerned, Nai Sarak, Delhi-6 who help us in giving this colourful shape to the this Souvenir.

- Souvenir Board

# $\mathcal A$  tew words ... ...............

- The '65" entry batch has established Traditions -- and this is one of them. Thanks to the co-operation of all concerned, we have finally been able to bring out the Souvenir and it is hoped that it will become on annual feature for all batches passing out of R. E. C., Kurukshetra.

Inspite of the fact that all the experiments of the "New-Course" were carried out on us, and we were in the "Crucible" most of the time we have throughly enjoyed every minute of our stay here. Cherished and everlasting memories will always linger. The variable climate of Kurukshetra and romantic surroundings of R, E, C, K, and holy places around Kurukshetra will long be remembered.

We sure have had the good luck is having Dr. Swami Sharan as our Principal Epithets would not suffice if we were to express our deep sense of gratitude to him for all that he has done for us. We have been fortunate again in having had the privellege of studying under an extremely well qualified staff, who gave us their best understanding, sympathies and encoragements.

These five years have passed away so soon that we could hardly realise and yet they have become the prize of a life time. Future we will face with a brave and a stand heart for that is our teaching life they say is sordid, but we have learnt to love it. Our sense of moral obligation to the "Alma - Mater" makes us promise that we leave it fully understanding the responsibility of doing our share of good towards the economic and technical independence of India.

- Souvenir Board

#### **EDUCATION MINISTER INDIA**

New Delhi-1 November 22, 1969

# MESSAGE

I wish to congratulate all the new graduates of the first batch of the Kurukshetra Regional Engineering College. You will soon enter upon your professional life in witch the knowledge and experience that you have acquired at the college after years of hard prepration will be put to the test. The basic problems which conforont us today are not merely elemental, like hunger and poverty but deeply psychological that touch upon the structure and form of our society and upon our social and ethical values. They demand in addition to the mastery of scientific tools and techniques, a sure understanding of ourselves and of the world in which we live. I have no doubt that the type of education that you have had at the Kurukshetra College has not only made you professionally competent as engineers but has also equipped you with the moral. intellectual and imaginative powers that you need to face life successfully You represent the future vours' are the opportunities, yours' the challenges As you stand upon that threshold of the future, I bid you Godspeed

#### **V. K. R. V. Rao**

#### HARYANA RAJ BHAVAN, CHANDIGARH.

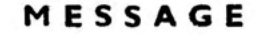

I send my greetings and good wishes to the first batch of students of the Regional Engineering College, Kurukshetra which is passing out after five years study in June, 1970.

This batch of students was admitted in the first year, in the college at its very inception. The history of the College is their history. They have had a sheltered existence in the college so long and for the first time they will now be thrown into a world of a competitive existence. They have had a good train ng and I wish them the best of luck in coming out successful in the battle of life. I am sure they will always have a soft corner for their alma mater and they will do everything possible to maintain its dignity.

**B. N. Chakravarty** 

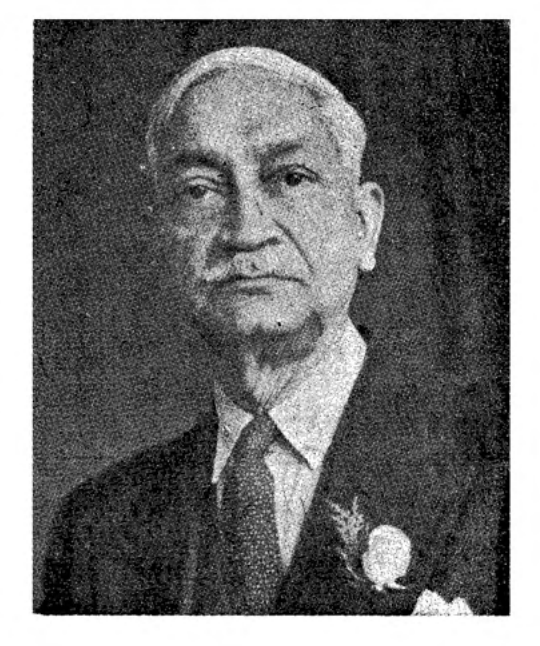

Chief Minister, HARYANA.

#### MESSAGE

I am happy to learn that the first batch of students of the Regional Engineering College, Kurukshetra is proposing to bring out a Souvenir.

An under developed country like ours needs a very large number of engineers, scientists and technologists to wipe out poverty and inequality from the land. If our youngmen and women trained in these practical courses develop a liking for working with their own hands rather than running after desk jobs, they will find no dearth of useful and profitable opportunities for service to the society.

I send my warm greetings to the outgoing graduates and very best wishes for their happiness and prosperity in life.

**Bansi Lal** 

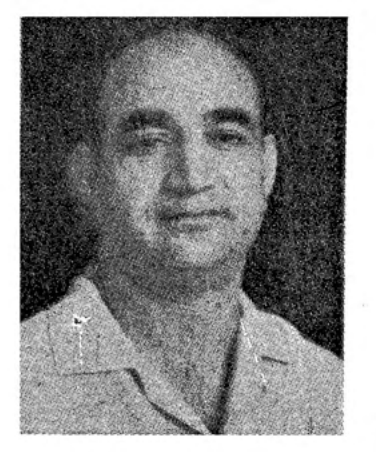

MINISTER, DEPARTMENT, HARYANA, CHANDIGARH.

## MESSAGE

I am happy to learn that the first batch of the final year students are going to get their engineering degrees from your college

Our students have shown utmost discipline in all spheres of life and my advice to young engineers is to work with dedication and missionary zeal towards the development of the Nation so that Haryana can be proud of its engineers one day

I with the young engineers the best of luck.

K. L. Poswal

# **MINISTER** DEPARTMENT, HARYANA, CHANDIGARH

#### MESSAGE

I am happy to learn that the Regional Engineering College, Kurukshetra is bringing out a Souvenir for the outgoing engineering graduates.

If our young engineers and technicians employ science and technology for tapping the natural resources, they would not have to look despairingly for jobs either to government or the society. They would have ample opportunities to engage themselves in the task of satisfying people's multifarious needs. Engineers are, in fact, the architects and builders of national destiny and there is unlimited scope for service for them.

I send my warm greetings to the outgoing engineering graduates and wish them the best of luck in life.

Ran Singh

#### THE INSTITUTION OF ENGINEERS (INDIA)

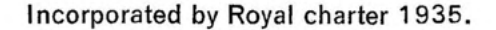

1, Ballygunge Park Road, Calcutta-19. Date October 28, 1969

I am very happy to hear that the first batch of Engineers are passing out from your college this year. Kindly convey my greetings and good wishes to these young engineers, who, I am sure, will prove the worth of vour institution in time to come.

It would be in the fitness of things that these young engineers will take their legitimate place in the management of public sector engineering enterprises of the country and bring about the sorely needed improvement in overall efficiency and productivity. Mostly public and private enterprises are languishing to-day to an absence of knowledgeable and dynamic management in the topmost echelons and the non-application of modern problem-solving techiques leading to scientific decision-making. I firmly belive that the young engineers and technologists will undertake necessary leadership in this field.

Our Institution, the Institution of Engineers (India), will continue to provide the much needed forum for these young engineers to enable them find their proper places in life and society. I wish them success in life.

T. R. Gupta

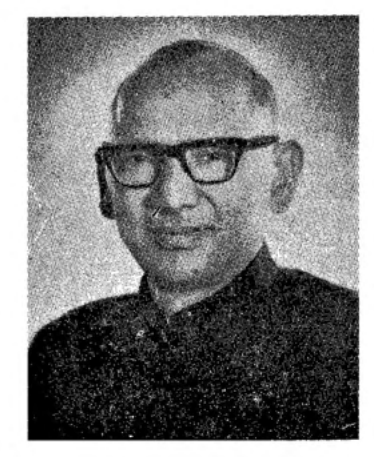

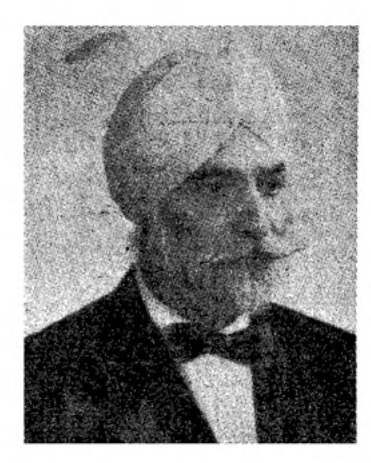

#### THE INSTITUTION OF ENGINEERS (INDIA)

R. S. GILL President **Local Centre Harvana** Himachal and Punjab

To the students who have passed out successfully I send my congratulations. I wish them a faithful life of engineering activity.

Most of you will take up assignments in either the private sector or the public sector. Whatever these assignments are, you will be require to perform some basic administrative duties. Administration is a Science and an Art. Administrative action has to be lucid, precise, unequivocal, speedy and effective. These are the scientific content of administrative activities. Its artistary lies in moulding the rigidity of bureaucratic procedures in the crucible of human needs. All of you who are now passing out will be called upon to perform some administrative functions.

A good administrator is one who plans his work within the limitations imposed by rules and regulations by working out the correct time equation between initiation of proposals through sanction, to its consummation in the field. When this has been evolved he enters upon the active phase of administrative responsibility. namely organising, deputising and supervising.

My advice to you to enable you to discharge your duties effectively is that you should keep an aide-memoire and a data book relating to your charge so that you can exercise effective control with the minimum expenditure of time and energy. This will waken your subordinate to the realisation that his activities are being watched. There is no substitute for vigilance. Exercise it.

Each one of you by meaningful activity contributes to the enrichment of our economy. We have a long way to travel. From per capita income of Rs. 500/to per capita income of Rs. 5000/. Unless this becomes a reality, life for our people will continue to follow its primeval frustrating pattern. I ask you to join in this great adventure-the spatial transubstantiation of dormant matter into productive energy.

R. S. Gill

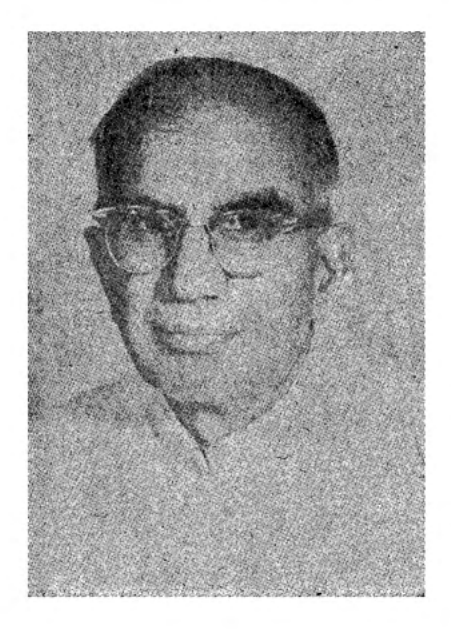

M. R. CHOPRA Vice Chancellor University of Roorkee, Roorkee U.P.

## Vice-Chancellor's Message

I am very happy to learn that the final year batch of students of the Regional Engineering College, Kurukshetra, which is the first batch passing out from this college, is proposing to bring out souvenir by the end of this year.

This batch should be proud of its being the first product of this young but progressive institution and I am confident that it will leave behind healthy traditions and indelible imprints as may inspire their coming brethern

The students passing out will soon be on the threshold of new careers and I am sure they will prove worthy of the Institution they belong to and will do their best in life in order to enhance the prestige not only of their alma mater but of the country as a whole.

I wish them all success.

November 4, 1969

M. R. Chopra

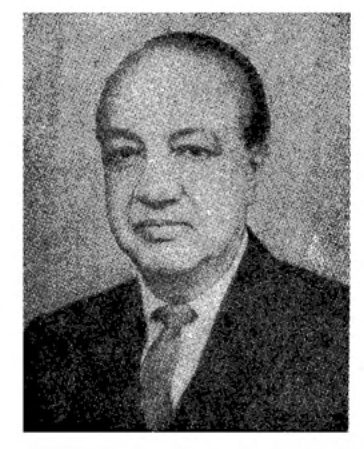

S. K. DUTTA Vice-Chancellor Kurukshetra University, Kurukshetra.

#### MESSAGE

I am glad to know that a Souvenir will be published on the occasion of the passing out of the First Batch of students from the Regional Engineering College, Kurukshetra. After independence, India embarked upon a planned economic development and we are now implementing the fourth plan covering 1969-74. Substantial progress has already been made in the industrial field and a long stride is expected during the Fourth Plan period. Haryana specially has great potentialities for industrial development. Mining, electricity, manufacturing, construction and oil refineries etc are expanding rapidly in India. For all these, engineers of various kinds are required. They are our soldiers in the industrial field and we can win the battle if they are well-trained and efficient.

S. K. DUTTA

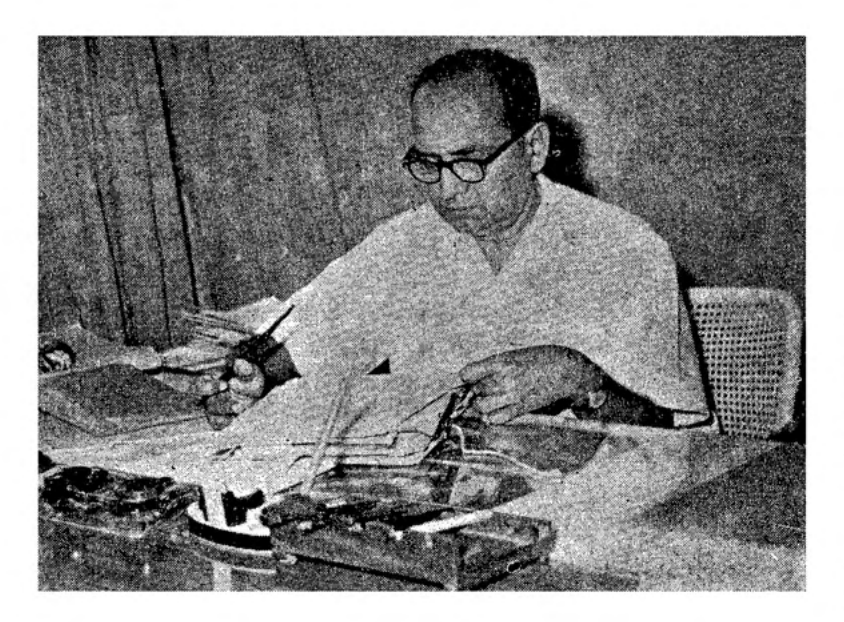

SWAMI SHARAN. M.Sc., Ph.D. Engg. (London)  $M.I.E.F.E.E., Sr. M.I.E.E.E.$ Principal, Regional Engineering College, Kurukshetra.

This college was established at Kurukshetra in 1965 and the first batch of Engineers from this institution will be graduating from the Kurukshetra University, Kurukshetra in June this year. The College, being a Regional Engineering College. was established in collaboration between the Central Government and the State, Governments of Joint Puniab and Harvana, and has got proper facilities for a good course in Engineering.

It is expected that the products of this College will prove themselves able engineers and establish a tradition of ability whereever they are employed. It is hoped that all the employers, including the Government Departments of Haryana and other places from where the students have come to study at this college, wilt provide them with gainful employment and give the products of this college an opportunity to prove their worth in their organisation.

I wish all the passing-out students of this college every success in treir new career and hope that they would prove worthy of the institution to which they belong

Swami Sharan

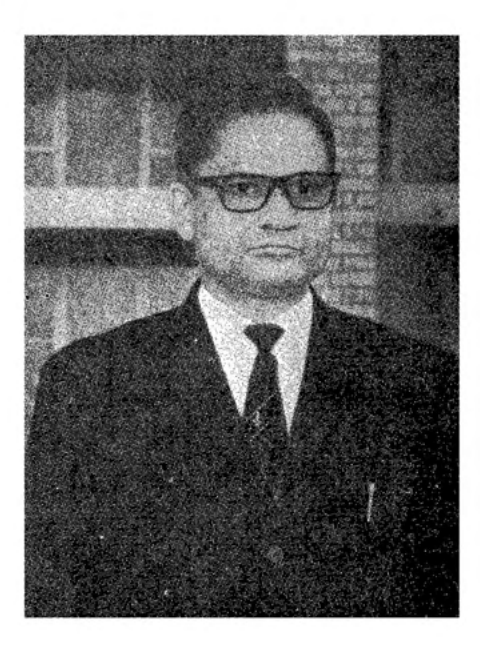

Dr. S. R. GUPTA, Prof. of Elect. Engg., and Incharge Students' Clubs & Magazine. Regional Engineering College, Kurukshetra.

I am very glad to learn that the first souvenir is being brought out by the outgoing students. I wish to congratulate them. They are our first batch of out-going students and in a sense are the torch bearers. Much is expected of them. Their performance in whatever field they find themselves will be watched with keen interest. I am quite confident that the training they received here in the Engineering and Technological processes will go a long way to help them in contributing their mite in the general economic development of the country. I wish them all success in their efforts.

S. R. Gupta